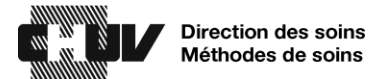

# **Système de drainage Thopaz+**

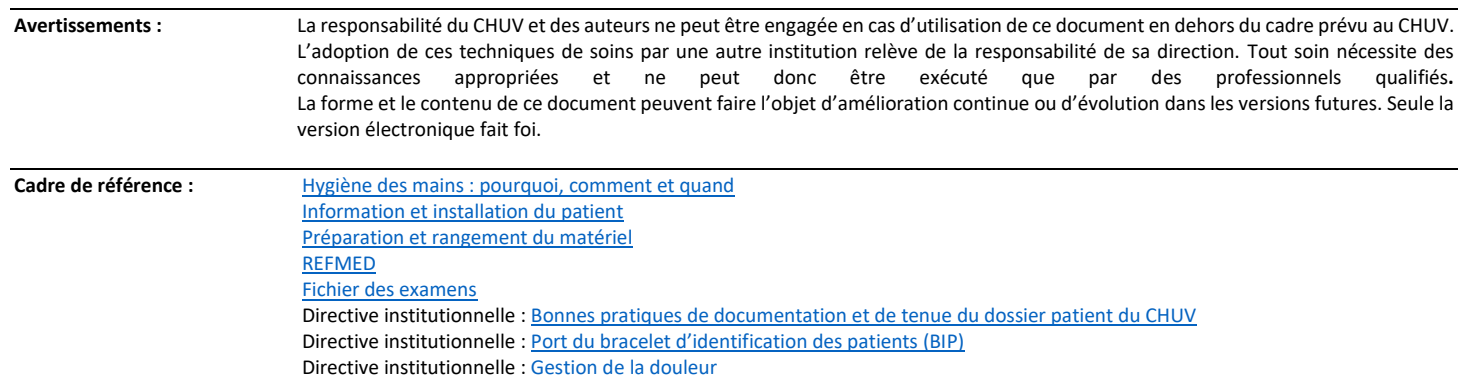

### **RESUME**

Le Thopaz+ est un système continu de drainage thoracique portatif pédiatrique et adulte. Il permet un contrôle numérique du drainage des liquides, des fuites d'air et de la pression. Il facilite la mobilisation du patient. Les mesures sont sauvegardées automatiquement jusqu'à 72h. Il se pose sur prescription médicale.

Ce document décrit les différentes manipulations du système Thopaz+ et du drain thoracique, ainsi que le fonctionnement de l'appareil

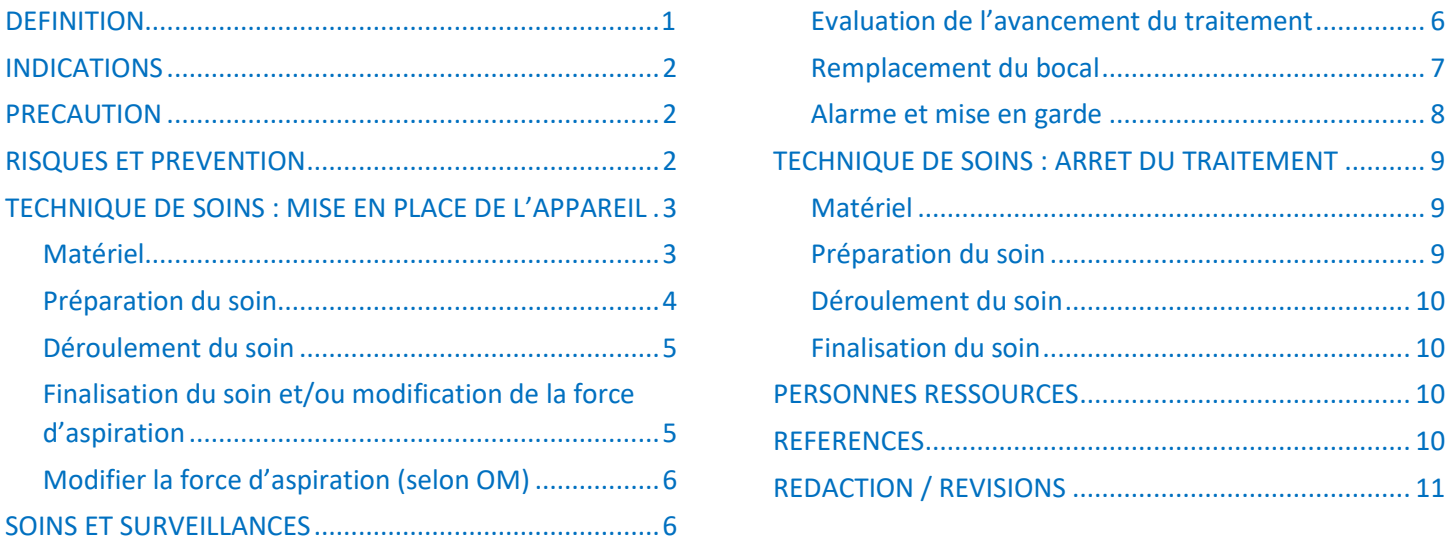

**Attention !** *Ce protocole s'applique à l'ensemble des services du CHUV, indépendamment de la population prise en charge*

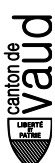

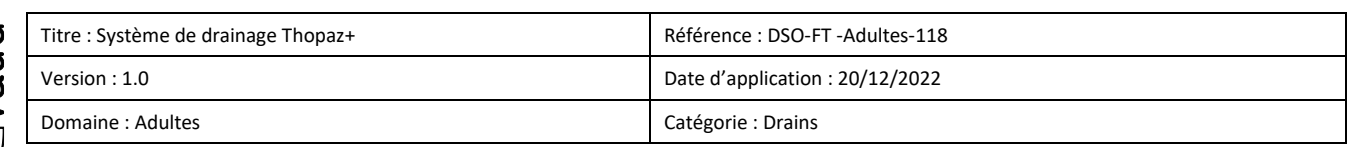

# **DEFINITION**

Le drainage thoracique vise à maintenir une fonction cardiorespiratoire et une stabilité hémodynamique par le drainage d'air (pneumothorax), de sang (hémothorax) ou de liquide (épanchement pleural) contenu dans l'espace pleural. Il permet la réexpansion du poumon par la restauration de la pression négative physiologique de l'espace pleural.

Thopaz+ est un système numérique portable de drainage thoracique qui fournit une pression négative en continu. Ce dernier se connecte à tout drain thoracique standard. Jusqu'à 2 drains peuvent être connectés sur la même unité, en connexion Y.

<span id="page-1-0"></span>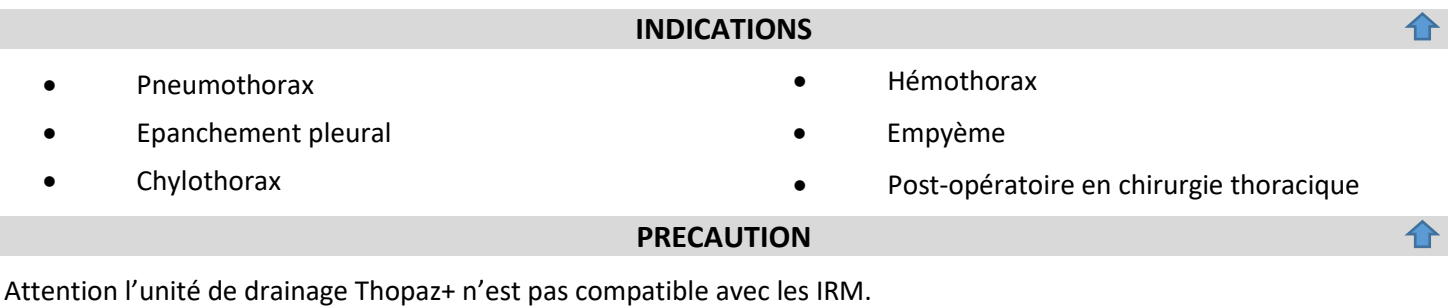

<span id="page-1-2"></span><span id="page-1-1"></span>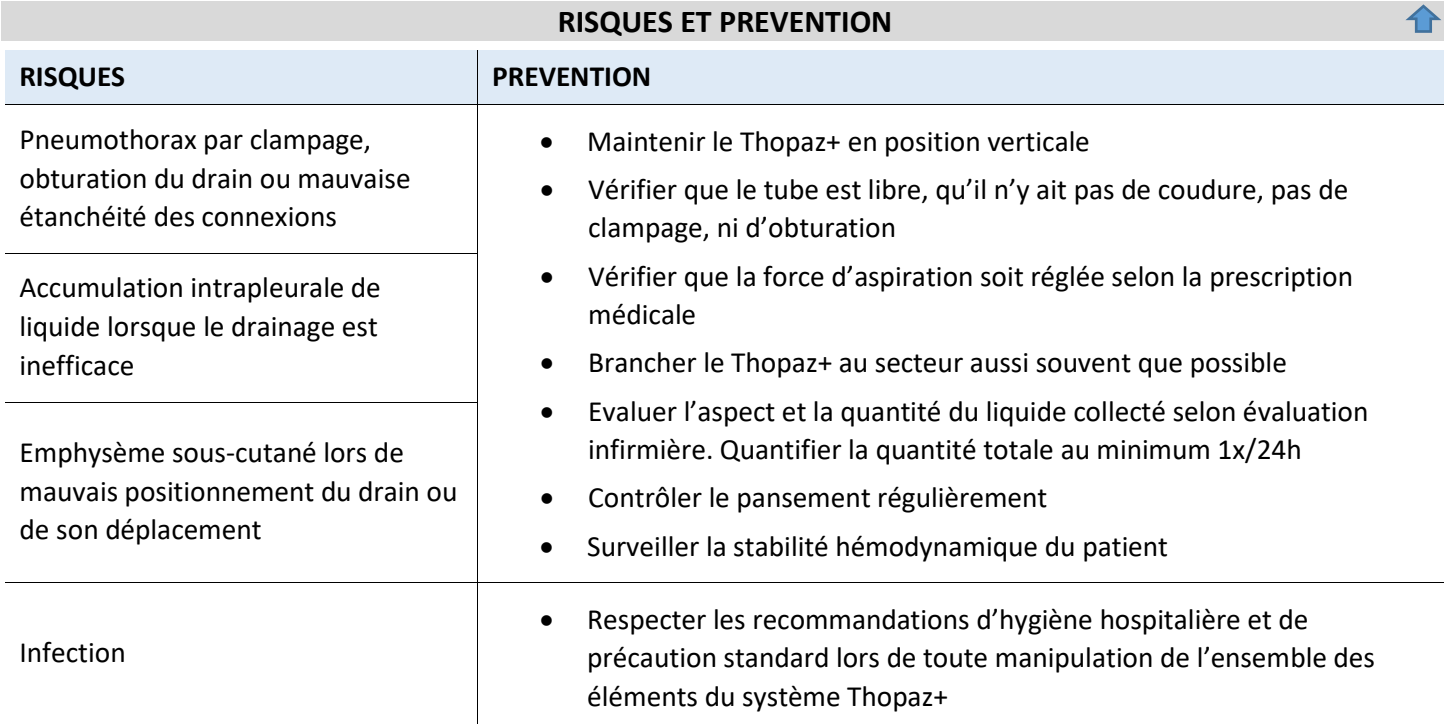

Film : Medela Thopaz+ - [chest drainage therapy -](https://www.youtube.com/watch?v=iH3B9EGWzeg) product video - YouTube

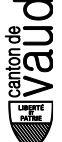

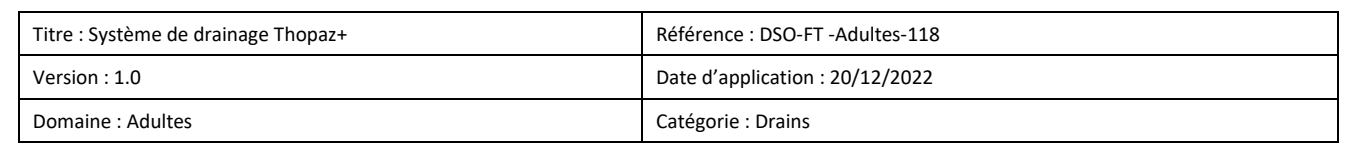

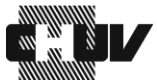

Guidage de la tubulure

### **TECHNIQUE DE SOINS : MISE EN PLACE DE L'APPAREIL**

#### <span id="page-2-1"></span><span id="page-2-0"></span>**Matériel**

- 1 solution hydro-alcoolique pour l'hygiène des mains
- 1 paire de gants non stérile
- 1 antiseptique alcoolique à base de Chlorhexidine 2% pour l'antisepsie cutanée
- 1 emballage de compresses stérile 10x10
- 1 Thopaz+
- 1 bocal pour le Thopaz+ 300ml ou 800ml
- 1 kit de tubulure simple ou double pour Thopaz+
- 2 grandes pinces à clamper
- 1 rouleau de bande adhésive tissée
- 1 paire de ciseaux non stérile

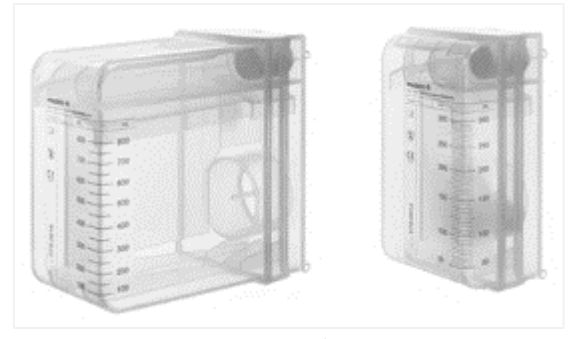

*Bocal* www.medelahealthcare.com

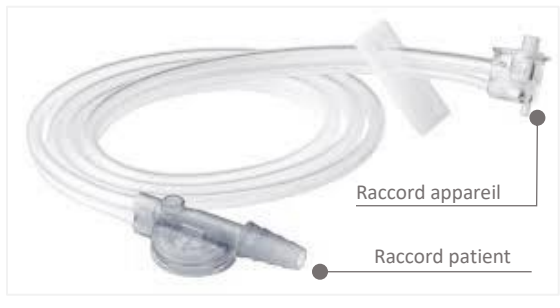

*Ecran Thopaz +* www.medelahealthcare.com *Tubulure* www.medelahealthcare.com

**Prérequis** : Le matériel nécessaire à la réalisation du soin est déposé sur une surface désinfectée avec une lingette alcoolisée (plateau inox, chariot de soin, tablette du patient, plan de travail, etc…)

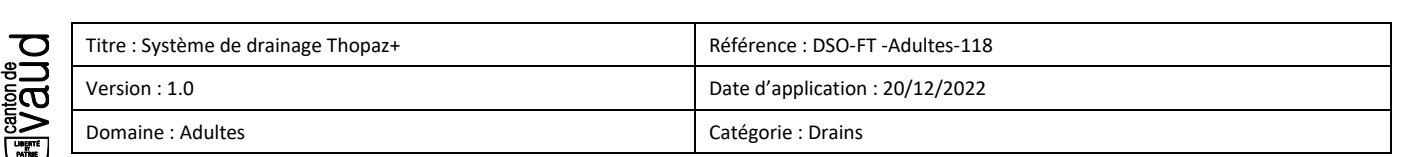

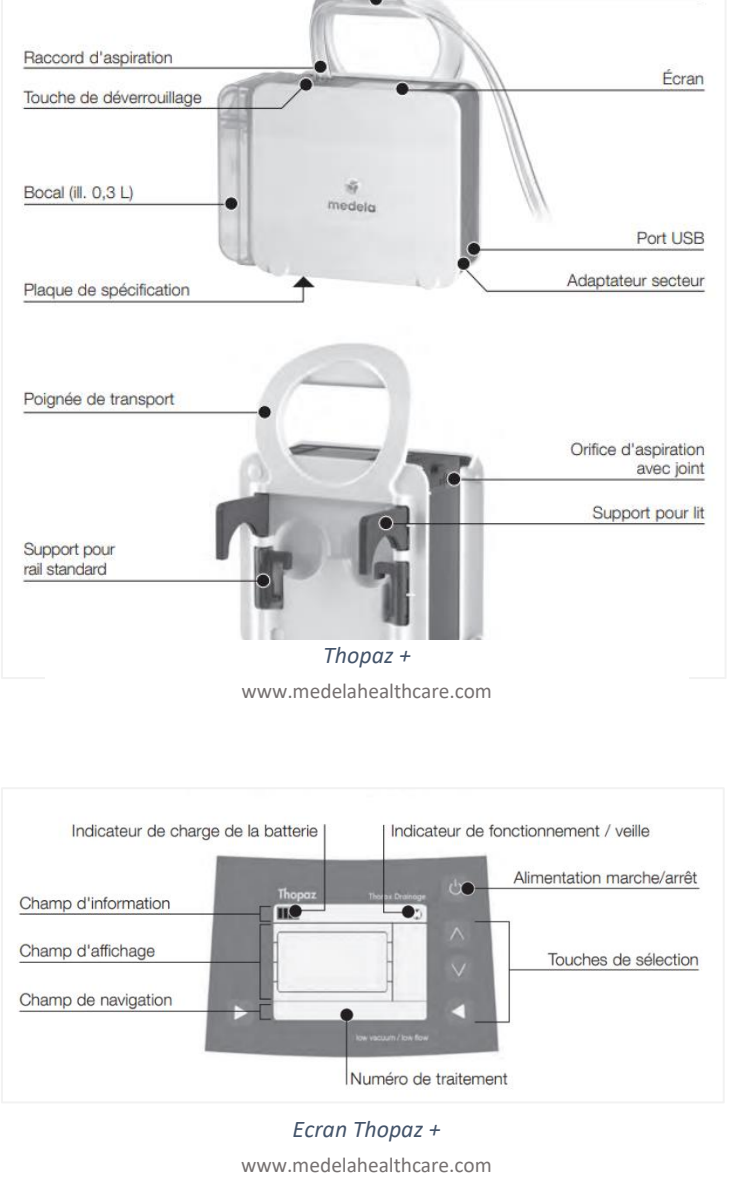

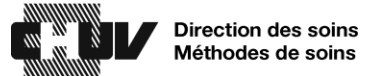

#### <span id="page-3-0"></span>**Préparation du soin**

#### *Première mise en service de l'appareil :*

- $\checkmark$  Se désinfecter les mains avec une solution hydro-alcoolique
- $\checkmark$  Ouvrir l'emballage extérieur du kit de tubulure (1)
- ✓ Conserver le connecteur « patient » dans le sachet de manière stérile (2)
- ✓ Contrôler la présence du joint orange
- ✓ Connecter la deuxième extrémité de la tubulure au Thopaz+  $\rightarrow$  pousser jusqu'à entendre un clic
- ✓ Le connecteur « patient » doit rester stérile
- ✓ Déballer le bocal et positionner les ouvertures vers le haut
- $\checkmark$  Insérer le bocal, la partie inférieure en premier (1) puis la partie supérieur (2)
- ✓ Allumer le Thopaz+. L'autotest démarre automatiquement. **ATTENTION** : Il est impératif de régler l'appareil avant de connecter le patient
- ✓ Définir s'il s'agit d'un nouveau patient
	- o OUI : Les réglages du Thopaz+ se remettent à 0
	- o NON : les réglages du précédent traitement sont conservés
- ✓ Vérifier le volume du bocal détecté, il doit correspondre au volume du bocal que vous avez choisi d'insérer dans le Thopaz+. Si la détection est erronée, mettre en place un bocal neuf et jeter le défectueux

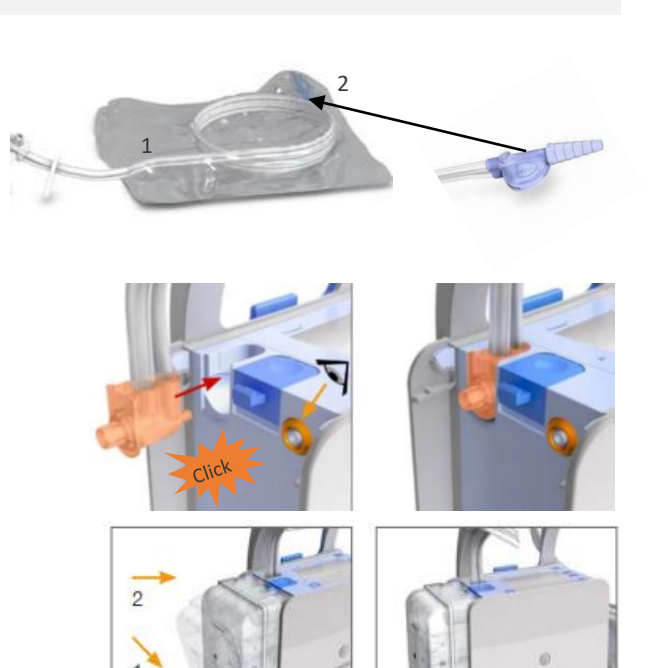

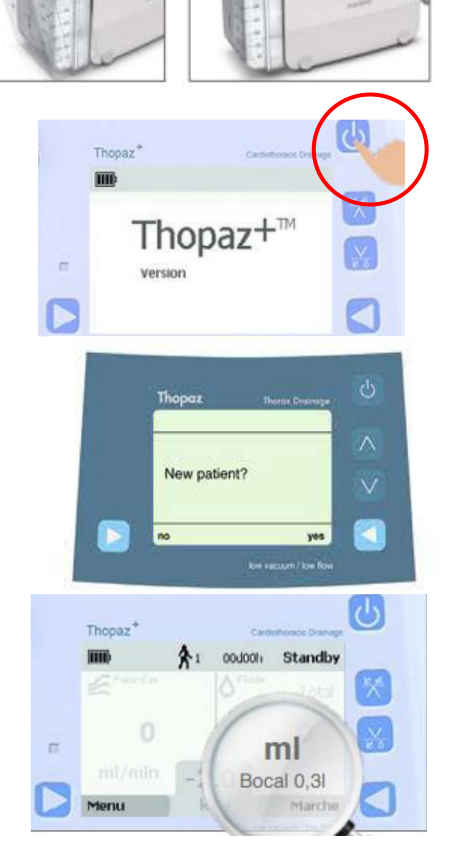

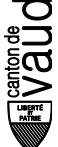

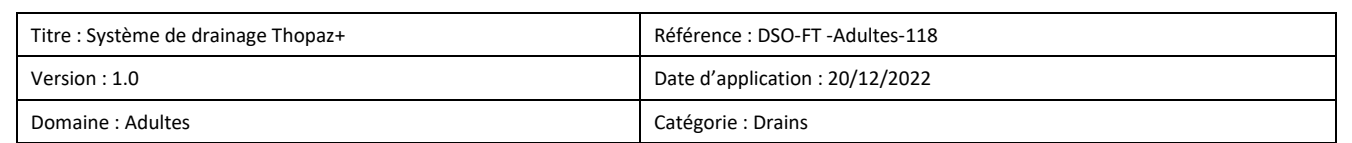

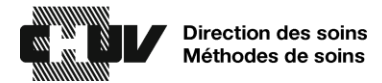

#### *Contrôle du fonctionnement :*

- ✓ Garder la tubulure à l'intérieur du plastique. Avec votre pouce, obturer la tubulure par-dessus le plastique afin que l'embout reste stérile (cf photo ci-contre)
- $\checkmark$  Débuter le contrôle (en appuyant sur « ok » ou « marche » selon appareil
- $\checkmark$  Contrôler la perméabilité : le débit (ml/min) de la « fuite d'air/ Flow » doit diminuer. Sur les nouveaux appareils le contrôle se fait automatiquement

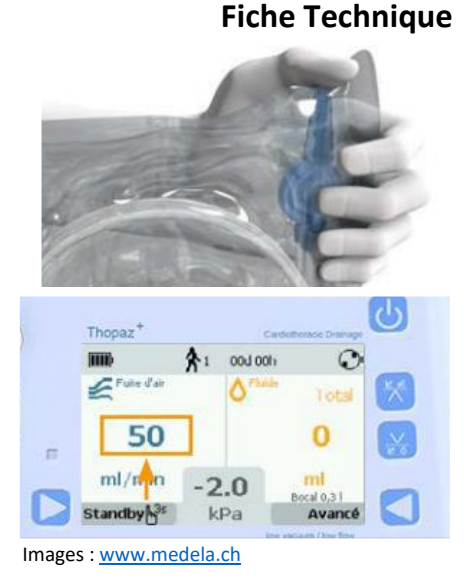

#### <span id="page-4-0"></span>**Déroulement du soin**

#### *Branchement du système d'aspiration Thopaz+*

- ✓ Se désinfecter les mains
- ✓ Imbiber une compresse stérile d'antiseptique alcoolique à base de Chlorhexidine 2%
- ✓ Si un système d'aspiration est déjà en place, décoller la bande adhésive tissée de la connexion
- ✓ Clamper le drain avec les deux grandes pinces à clamper
- ✓ Mettre une paire de gants non-stériles
- ✓ Placer la compresse stérile imbibée d'antiseptique alcoolique à base de Chlorhexidine 2% sous la connexion
- ✓ Déconnecter le drain thoracique de l'ancienne unité de drainage
- ✓ Désinfecter l'extrémité du drain thoracique à l'aide de la compresse stérile imbibée d'antiseptique alcoolique à base de Chlorhexidine 2% et le maintenir fermement au moyen de la compresse stérile
- ✓ Raccorder le tuyau de drainage de la nouvelle unité au drain thoracique
- ✓ Déclamper le drain thoracique dès que le raccordement est assuré
- ✓ Retirer les gants
- Se désinfecter les mains

# <span id="page-4-1"></span>**Finalisation du soin et/ou modification de la force d'aspiration**

- $\checkmark$  Activer la force d'aspiration en appuyant sur marche **ATTENTION :** Par défaut, la force d'aspiration du Thopaz+ est programmée à -20mmHg
- ✓ Fixer la connexion avec de la bande adhésive tissée : 2 bandes latérales maintenues par un cerclage laissant visible la connexion

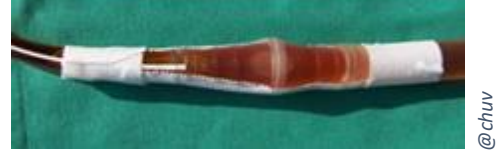

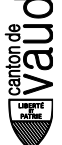

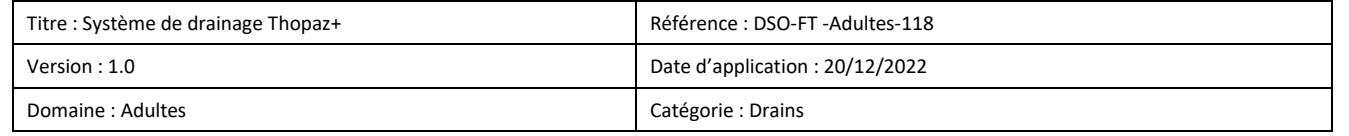

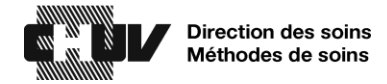

#### <span id="page-5-0"></span>**Modifier la force d'aspiration (selon OM)**

- ✓ Appuyer simultanément sur les touches et
- ✓ Définir la pression souhaitée grâce au flèches sur le côté
- $\checkmark$  Valider en appuyant sur « OK »

#### **SOINS ET SURVEILLANCES**

<span id="page-5-1"></span>Avant chaque manipulation du système, il est nécessaire de se désinfecter les mains avec une solution hydro-alcoolique

#### <span id="page-5-2"></span>**Evaluation de l'avancement du traitement**

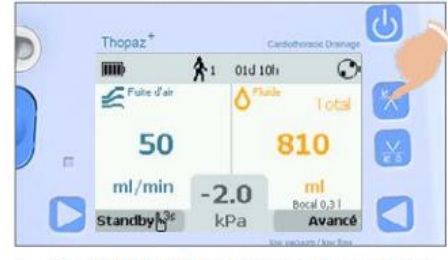

1. Contrôler l'historique de la fuite

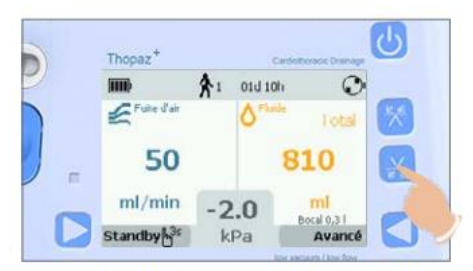

3. Contrôler l'historique du fluide

Images [: www.medela.ch](https://www.medela.ch/dam/medela-ch/healthcare/documents/product/thopaz-plus/medela-quickcard-thopaz-plus.pdf?uuid=jcr:4ba8704e-bf13-49d3-8e7f-9158d70bb87b)

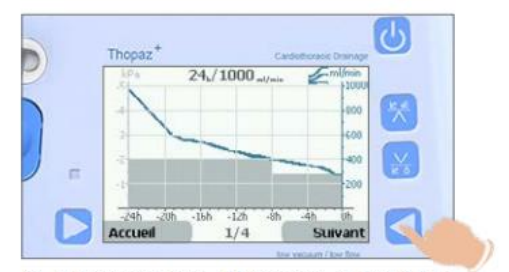

2. Appuyer sur «Suivant» pour faire défiler les graphiques représentant la fuite aérienne)

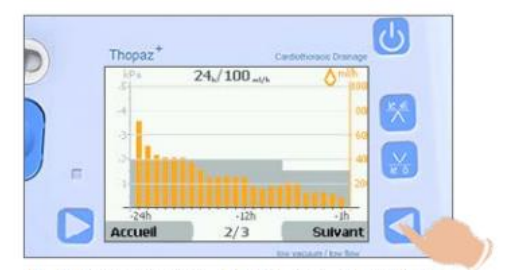

4. Appuyer sur «Suivant» pour faire défiler les graphiques représentant le fluide)

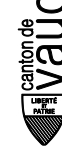

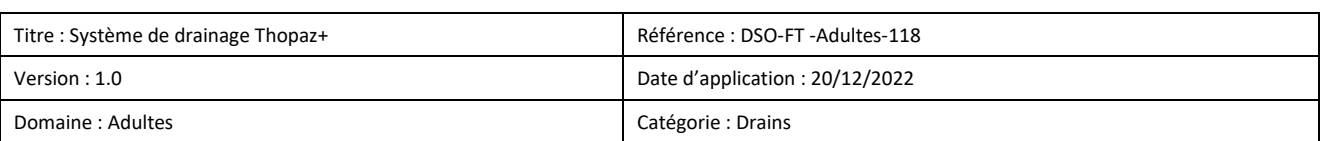

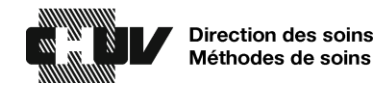

# **Fiche Technique**

#### <span id="page-6-0"></span>**Remplacement du bocal**

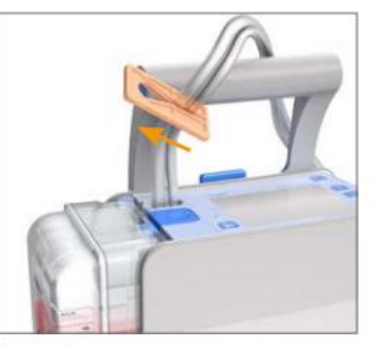

- 1. Préparer le bocal stérile
- 2. Clamper la tubulure

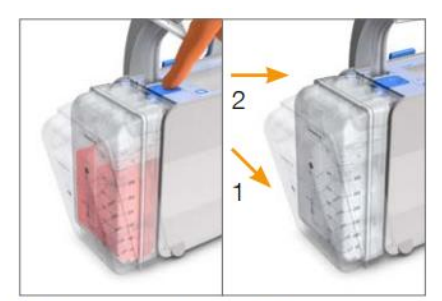

4. Remplacer le bocal

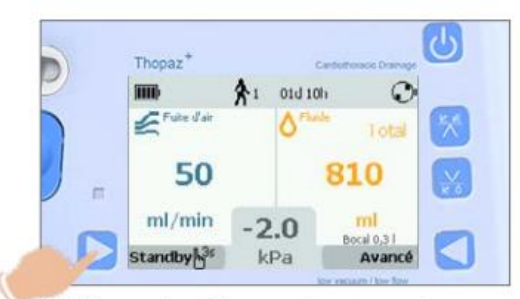

3. Basculer Thopaz<sup>+</sup> en mode Standby (maintenir appuyé 3 secondes)

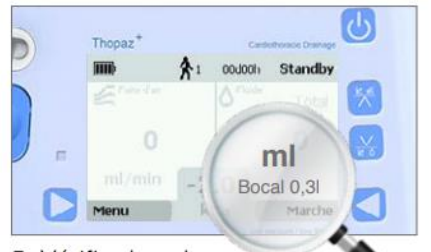

5. Vérifier le volume du bocal détecté (détection erronée: jeter le bocal)

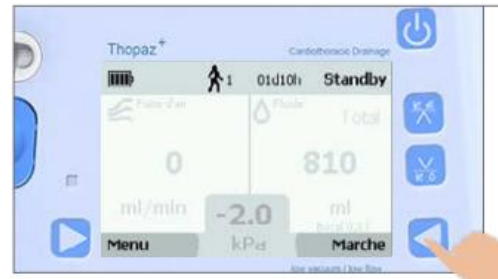

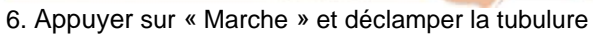

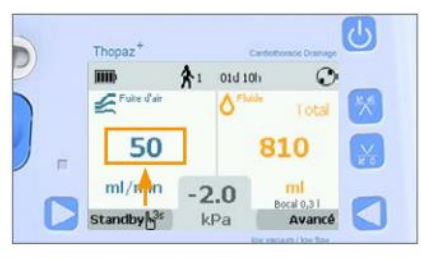

7. Vérifier si la valeur de la fuite aérienne est plausible

Images [: www.medela.ch](https://www.medela.ch/dam/medela-ch/healthcare/documents/product/thopaz-plus/medela-quickcard-thopaz-plus.pdf?uuid=jcr:4ba8704e-bf13-49d3-8e7f-9158d70bb87b)

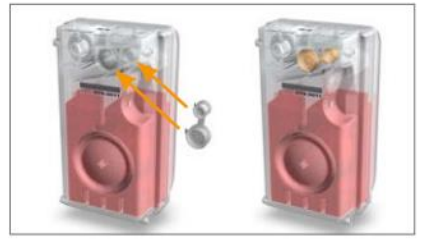

8. Fermer hermétiquement le bocal et le jeter selon les directives internes de l'hôpital

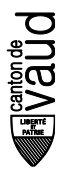

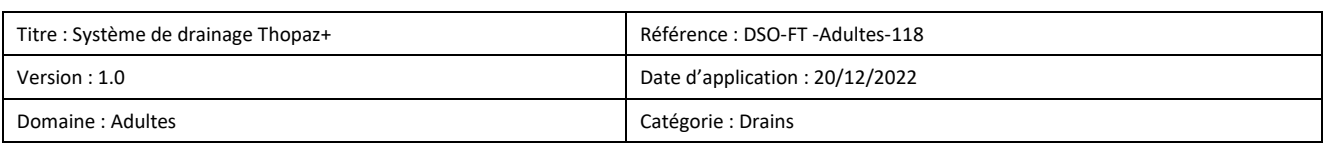

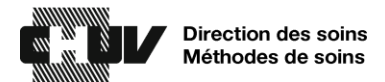

A la fin de la manipulation, se désinfecter les mains avec une solution hydro-alcoolique

#### <span id="page-7-0"></span>**Alarme et mise en garde**

Thopaz+ fait la distinction entre les mise en garde, les alarmes et les erreurs. Si l'une de ces situations est détectée, un signal sonore retentit et une description du problème s'affiche sur l'écran. En appuyant simultanément sur les 2 touches de sélection, l'alarme est interrompue durant 60 secondes.

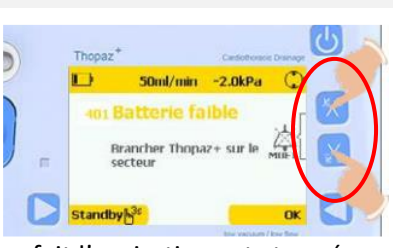

Attention lors d'une mise en garde, la pression est maintenue et le système continue

d'aspirer. Toutefois lors d'une alarme ou d'une erreur la pression est interrompue et de se fait l'aspiration est stoppée. Pour les erreurs interne, le problème ne peut pas être corrigé par l'utilisateur, le changement d'appareil est nécessaire.

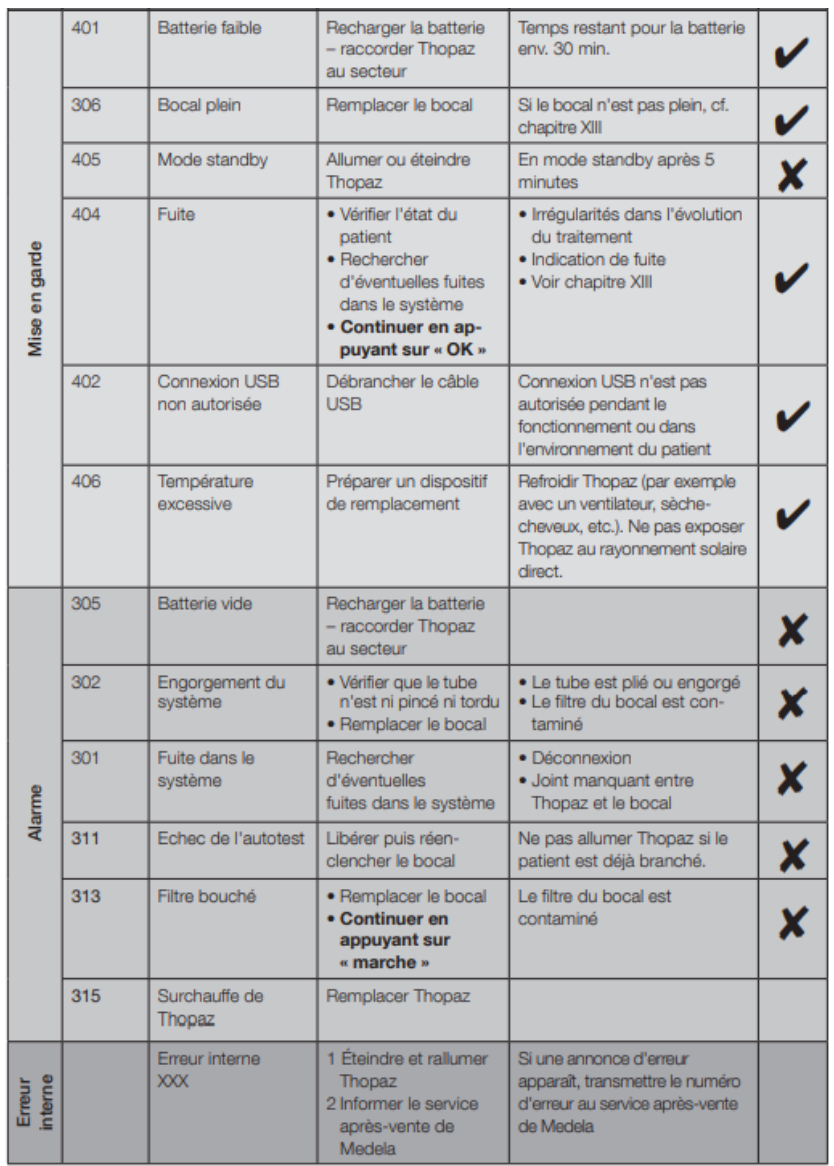

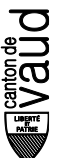

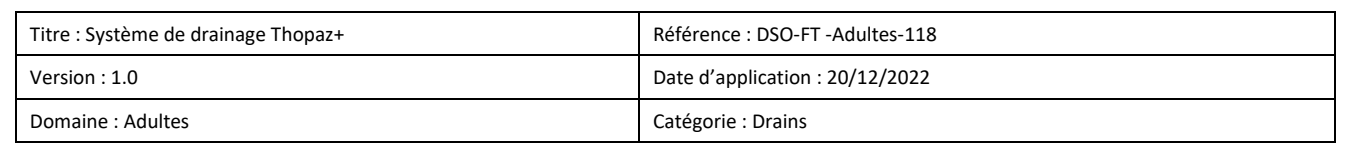

#### **TECHNIQUE DE SOINS : ARRET DU TRAITEMENT**

#### <span id="page-8-1"></span><span id="page-8-0"></span>**Matériel**

- 1 solution hydro-alcoolique pour l'hygiène des mains
- 1 paire de gants non stérile
- 1 antiseptique alcoolique à base de Chlorhexidine 2% pour l'antisepsie cutanée
- 1 emballage de compresses stérile 10x10
- 1 Thopaz+
- 1 bocal pour le Thopaz+ 300ml ou 800ml
- 2 grandes pinces à clamper

*Lorsque le drain reste en déclive :*

• 1 valve de Heimlich

*Lors de l'ablation du drain :*

- 2 masques
- 1 paire de gant stérile
- 1 paire de gant non-stérile
- 1 protection pour le lit
- 1 set de désinfection
- 1 coupe-fil stérile
- 1 pansement film transparent avec compresse intégrée (ex : Opsite)
- 1 tube de bétadine pommade
- Antalgie prescrite pour le patient

**ATTENTION** : l'ablation du drain thoracique est un geste médical, qui ne peut pas être délégué aux infirmières. Il ne se réalise qu'après confirmation par contrôle radiographique de l'absence d'épanchement ou de pneumothorax.

#### <span id="page-8-2"></span>**Préparation du soin**

#### *Arrêt du système d'aspiration Thopaz+*

- ✓ Se désinfecter les mains
- ✓ Clamper le drain avec les deux grandes pinces à clamper
- ✓ Clamper la tubulure de l'appareil
- ✓ Arrêter le Thopaz+ en appuyant sur « stand-by »
- ✓ Eteindre le Thopaz+
- ✓ Retirer et sceller le bocal
- ✓ Eliminer le bocal et la tubulure

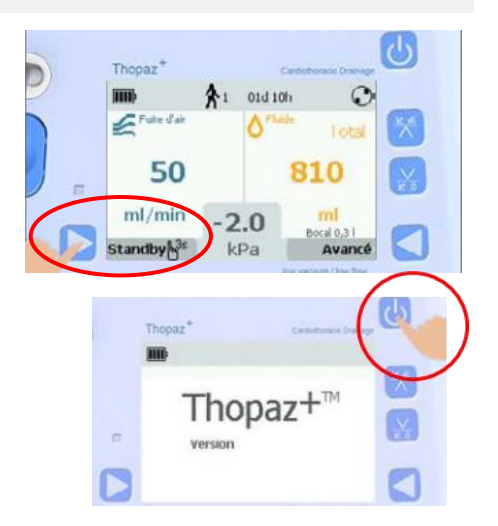

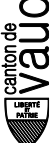

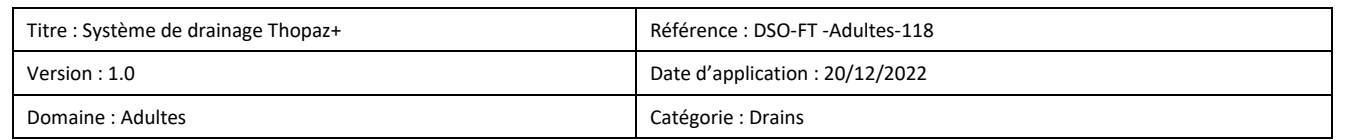

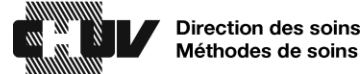

#### <span id="page-9-0"></span>**Déroulement du soin**

#### *Débranchement du drain*

- Se désinfecter les mains
- ✓ Imbiber une compresse stérile d'antiseptique alcoolique à base de Chlorhexidine 2%
- ✓ Décoller la bande adhésive tissée de la connexion
- ✓ Mettre une paire de gants non-stériles
- ✓ Placer la compresse stérile imbibée d'antiseptique alcoolique à base de Chlorhexidine 2% sous la connexion
- ✓ Déconnecter le drain thoracique de l'unité de drainage
- ✓ Désinfecter l'extrémité du drain thoracique à l'aide de la compresse stérile imbibée d'antiseptique alcoolique à base de Chlorhexidine 2% et le maintenir fermement au moyen de la compresse stérile

# *Lorsque le drain reste en déclive :*

- ✓ Vérifier la valve de Heimlich et la raccorder au tuyau de drainage
- ✓ Déclamper le drain thoracique dès que le raccordement est assuré
- ✓ Retirer les gants
- ✓ Se désinfecter les mains

# *Lors de l'ablation du drain :*

- ✓ Informer le patient et administrer l'antalgie prescrite
- ✓ Préparer le chariot de soins avec le matériel nécessaire
- ✓ Assister le médecin lors du déroulement du soin

#### <span id="page-9-1"></span>**Finalisation du soin**

Documenter le soin dans soarian

#### **PERSONNES RESSOURCES**

<span id="page-9-2"></span>Service de chirurgie thoracique, BH15, 42250

#### **REFERENCES**

- <span id="page-9-3"></span>1. Medela. Thopaz: Thoracic Drainage Systeme. Mode d'emploi
- 2. Medela. Thopaz+ : Quick Card
- 3. Evans JM, Ray A, Dale M, Morgan H, Dimmock P, Carolan-Rees G. Thopaz+ Portable Digital System for Managing Chest Drains : A NICE Medical Technology Guidance. Appl Health Econ Health Policy. 2019;17(3):285-294. DOI: 10.1007/s40258-019-00461-y
- 4. Durai R, Hoque H, Davies TW, Managing a chest tube and drainage system : AORN J. 2010;91(2):275-80. DOI: 10.1016/j.aorn.2009.09.026
- 5. The Joanna Briggs Institute. Chest Drains : Monitoring : EBP Database ; 2022

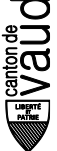

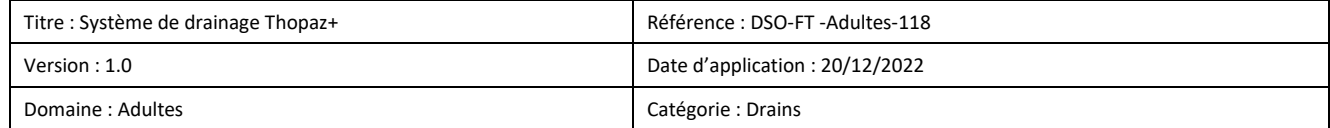

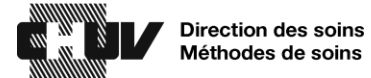

# **REDACTION / REVISIONS**

<span id="page-10-0"></span>Cette version annule et remplace toute version antérieure.

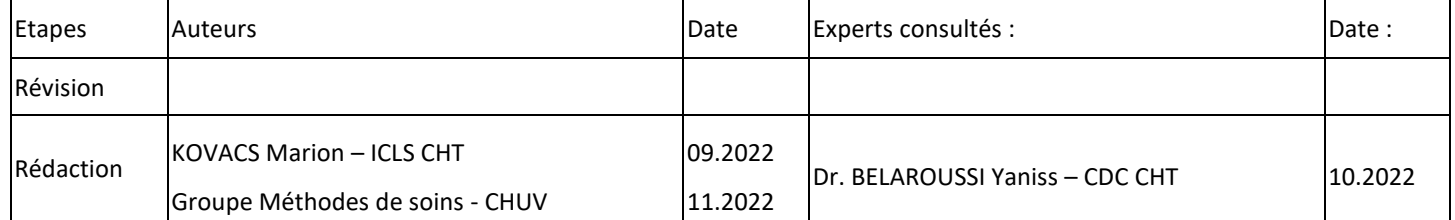

Pour toute question concernant cette fiche technique, merci de contacter le groupe « Méthodes de soins » à l'adresse mail suivante : [dso.methodesoins@chuv.ch](mailto:dso.methodesoins@chuv.ch)

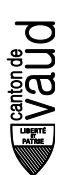

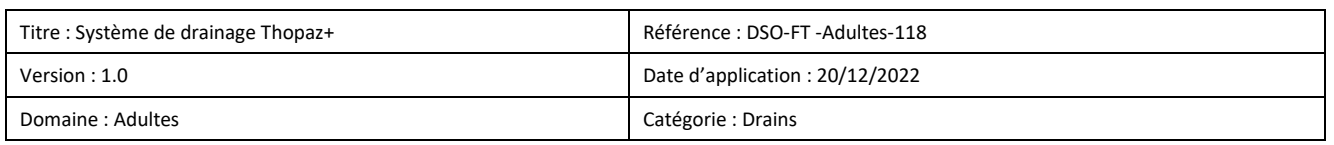